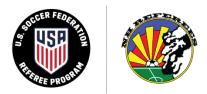

## New Hampshire State Referee Committee

## FIRST TIME GRASSROOTS REFEREE CLASS – LAST CHANCE FOR SPRING 2021

The NH State Referee Committee is pleased to announce we are holding a "last chance" First Time Grassroots referee class on June 12<sup>th</sup>, 2021. This class will be held virtually via Zoom.

After finishing all class requirements, candidates will be eligible to officiate US Soccer affiliated games in NH and throughout the country (although some states do have additional requirements). For those who love the game of soccer it is a great opportunity to give back to the beautiful game especially in the current environment where there is a shortage of licensed referees to handle all of the games being currently played in NH and around the country. Additionally you can earn money at the same time so why not sign up today!

## **CLASS DETAILS**

- WHEN: June 12, 2021
- WHERE: Virtual via Zoom
- **TIME:** 7:30-9:30AM
- HOW: Sign up via US Soccer Learning Center
  - US Soccer Learning Center (https://learning.ussoccer.com/#!/referee/)
    - NH Referee (<u>https://nhreferee.org/new-grassroots-referee/</u>)
  - CONTACT: referee@nhreferee.org
- OTHER:

0

- If ≥18 must complete NCSI Background Screening (via Learning Center)
- If ≥18 must complete SafeSport training (via Learning Center)
- o Recommend starting background screening now as may take 2-3 weeks

Attached to this flyer are two guides for navigating the US Soccer Learning Center. This should answer most questions you may have to sign up. If you still questions, please contact us at <u>referee@nhreferee.org</u>.

We hope to see all of you out on the soccer fields soon using your new skills as a US Soccer Licensed Grassroots Referee to help the game grow in NH and beyond!

Good Luck!

NH State Referee Committee referee@nhreferee.org